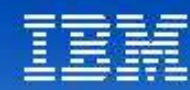

# Tendances Logicielles<br>L'architecture pour répondre aux besoins métier

### **Fabrice GRELIER – Vincent CHARTIER Créer des services qui répondent aux besoins métier**

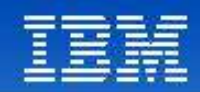

# Les outils de développement IBM

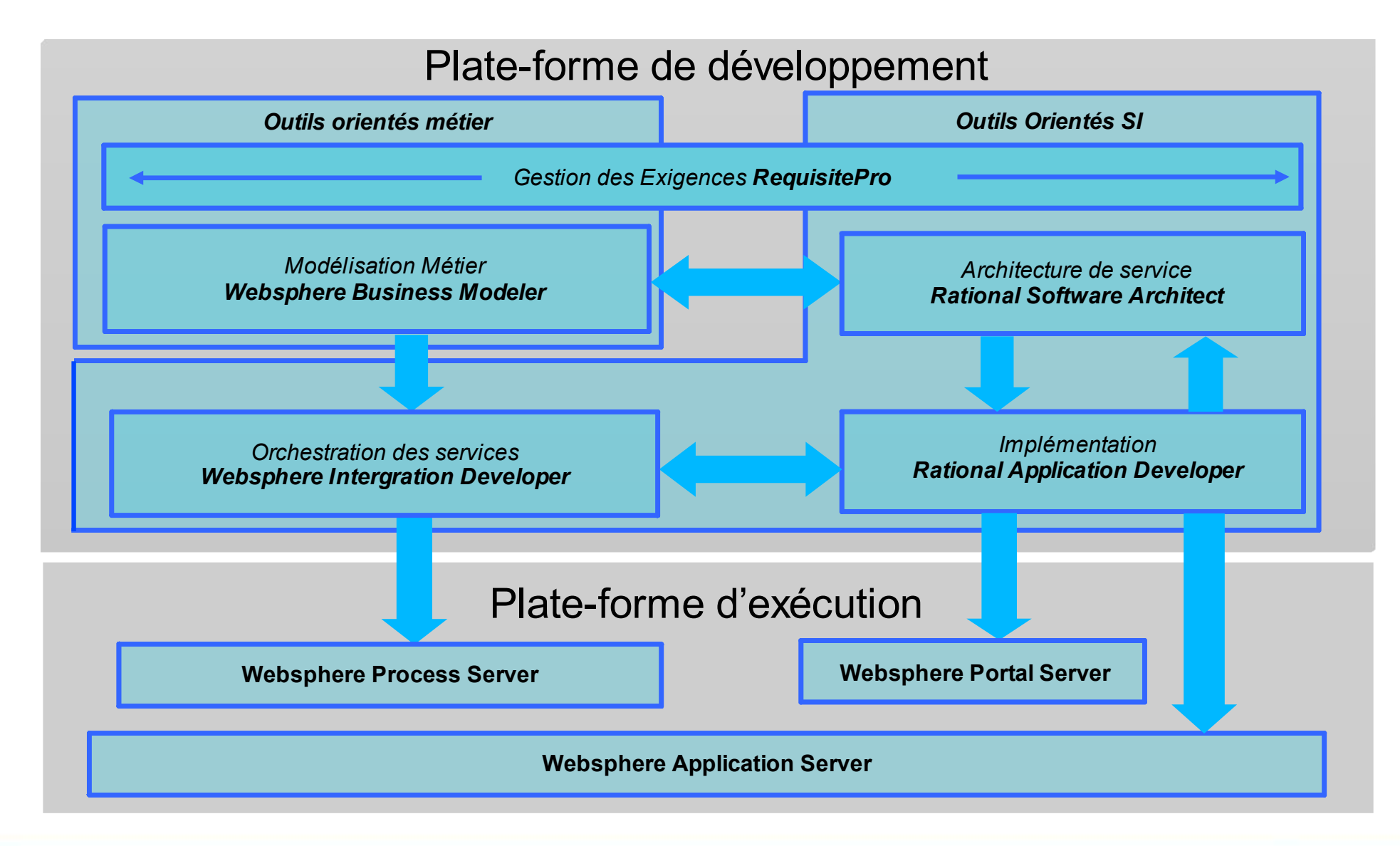

**Tendances Logicielles** 2 **1**

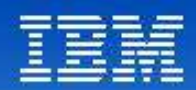

# Le cycle de développement

*Concevoir, modéliser et construire des applications SOA,des logiciels et des systèmes à base d'architectures robustes et extensibles*

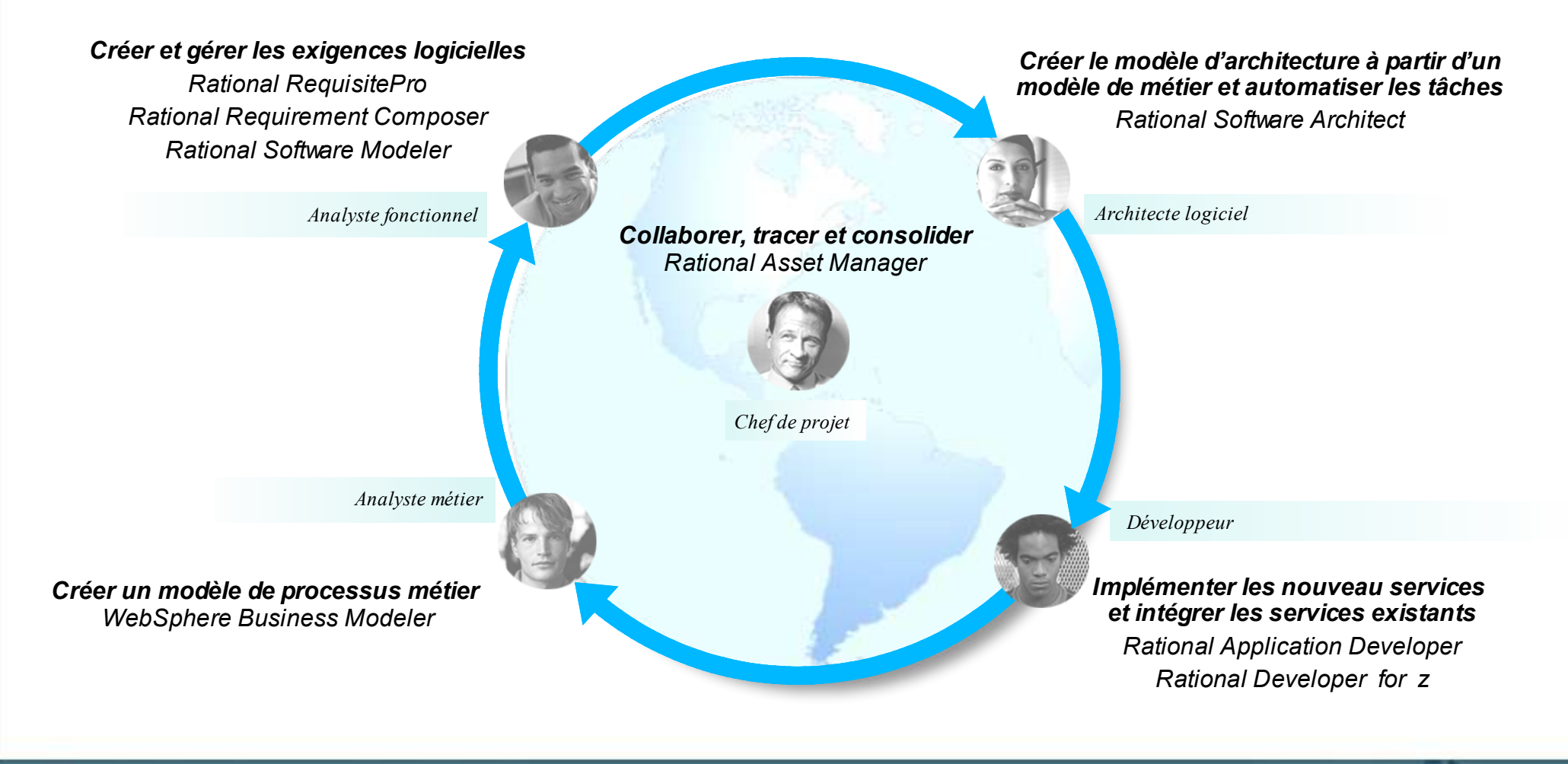

#### **Tendances Logicielles** 3 **1**

# Compréhension métier

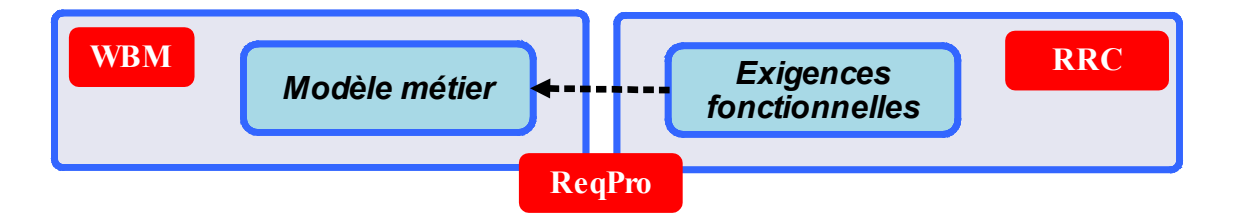

# **Tendances Logicielles**<br>L'architecture pour répondre aux besoins métier

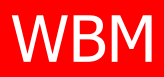

# Analyse et Modélisation des Processus Métier

- L'analyste métier définit, conçoit et simule les processus métier
- **Modélisation du point de vue métier** 
	- Modèle "as-is" et "to-be"
	- **Identification des modèles métier**
	- ▶ Spécification des KPI
		- Ex: Temps moyen d'ouverture d'un compte <18 heures
		- 80% des demandes d'ouverture de comptes doivent être approuvées
- Simulation au niveau métier
	- ▶ Optimisation des processus métier: analyse des durées, des coûts, du ROI…

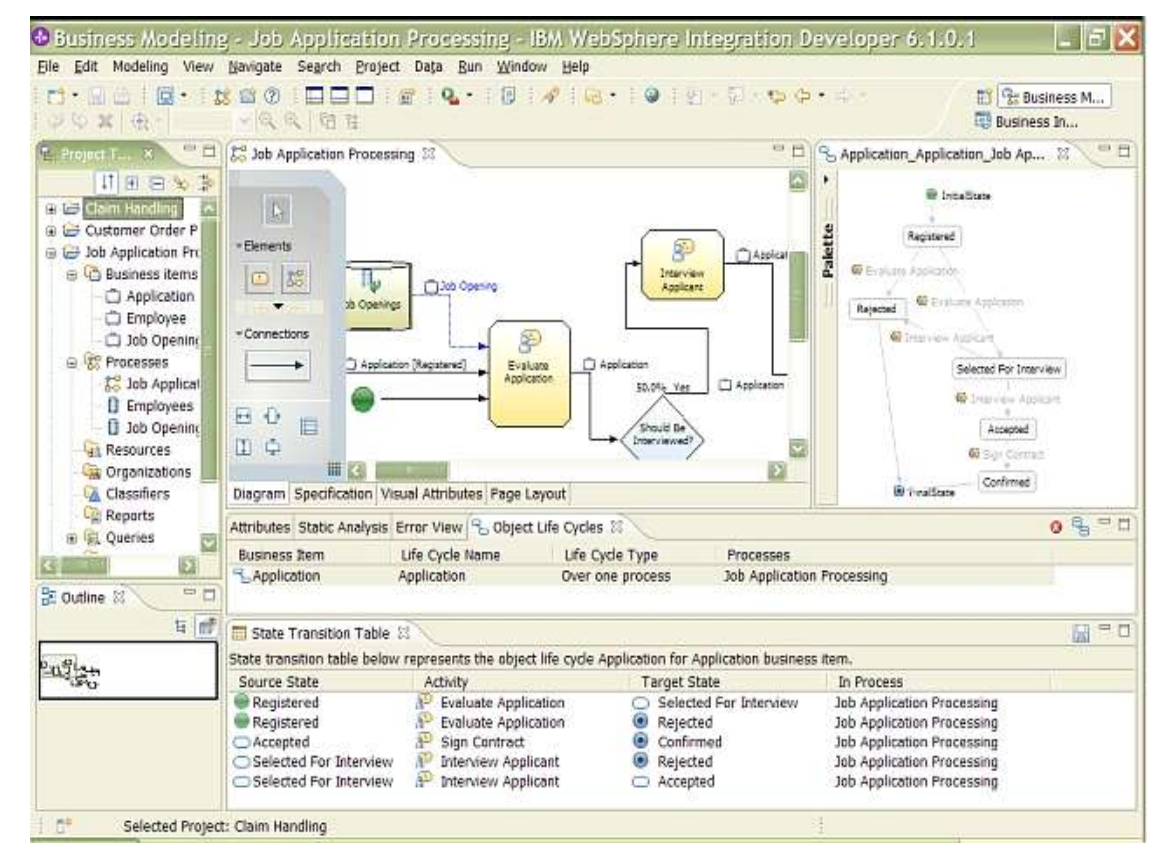

### **Bénéfices**:

- Modélisation et simulation par les intervenants métier
- Description des services métier dans un contexte d'amélioration des processus

**Tendances Logicielles** 5 **1**

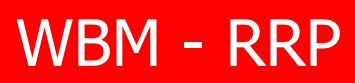

# Gestion des Exigences

- **Définir la vision**
- Spécifier les cas d'utilisation
- **Décrire les objectifs et les règles métier**
- Définir les spécifications détaillées
- **Etablir la traçabilité entre les processus** métier, les exigences fonctionnelles et les modèles de services

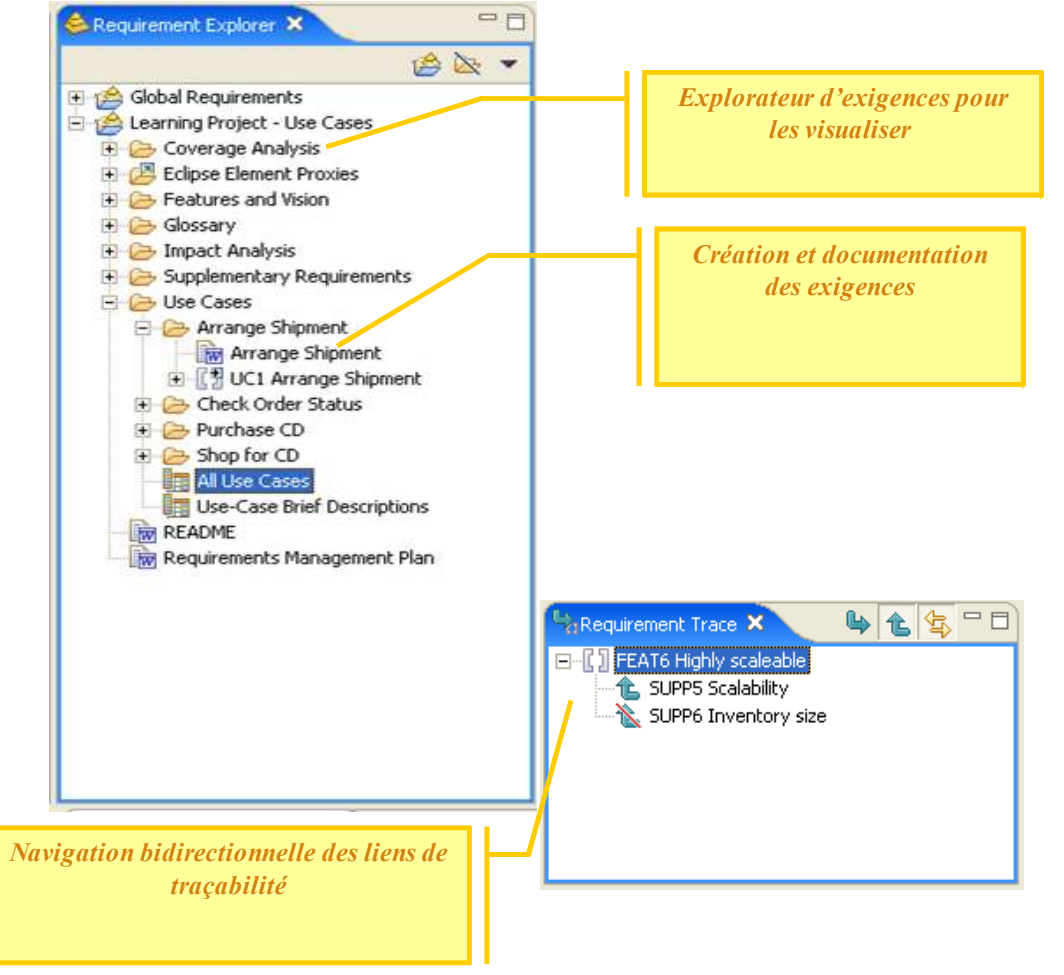

### **Bénéfices**:

- Collecte et expressions des exigences fonctionnelles
- Définition et gestion de la traçabilité

**Tendances Logicielles** 6 **1**

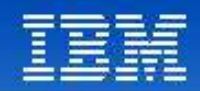

RRC - RRP

# Améliorer la définition du besoin

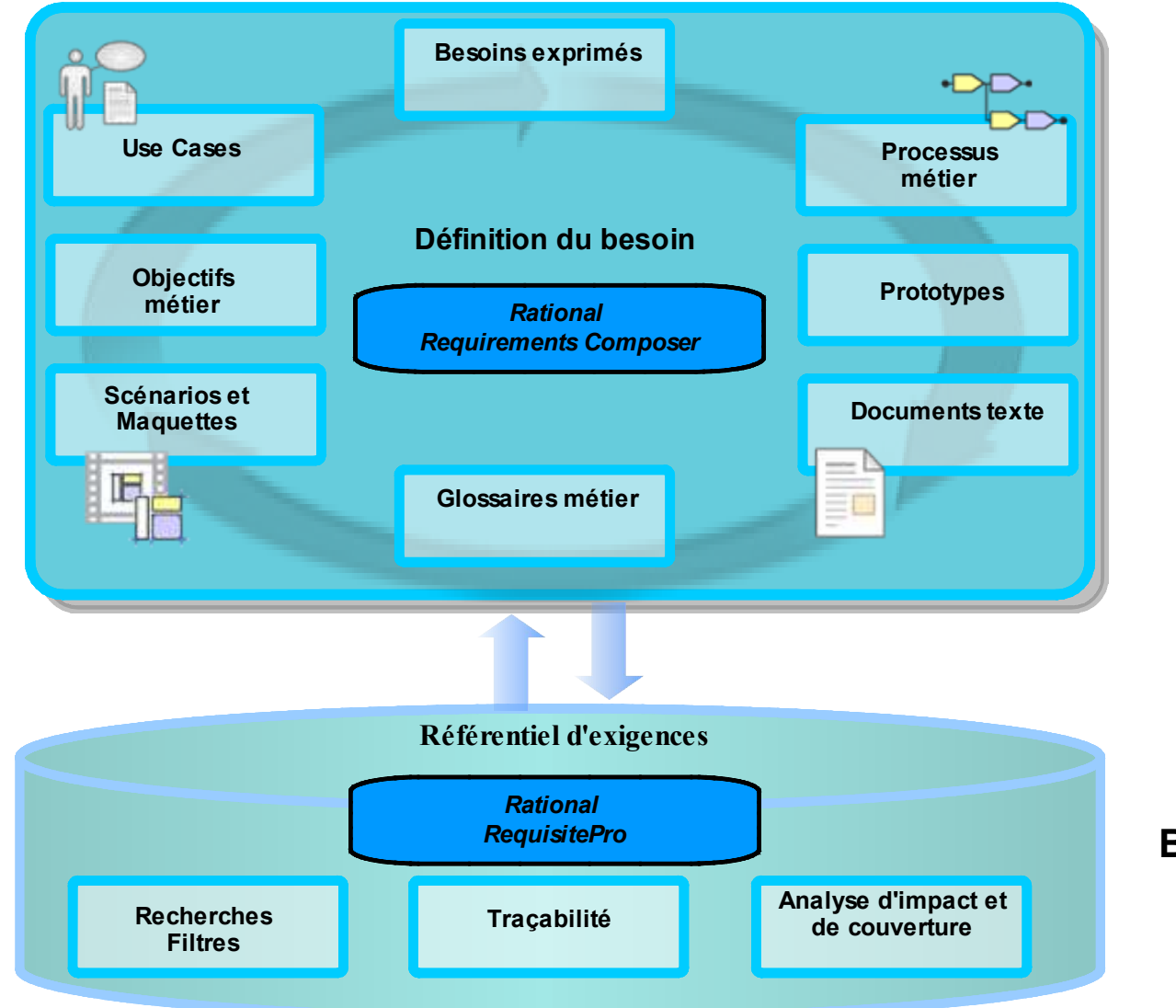

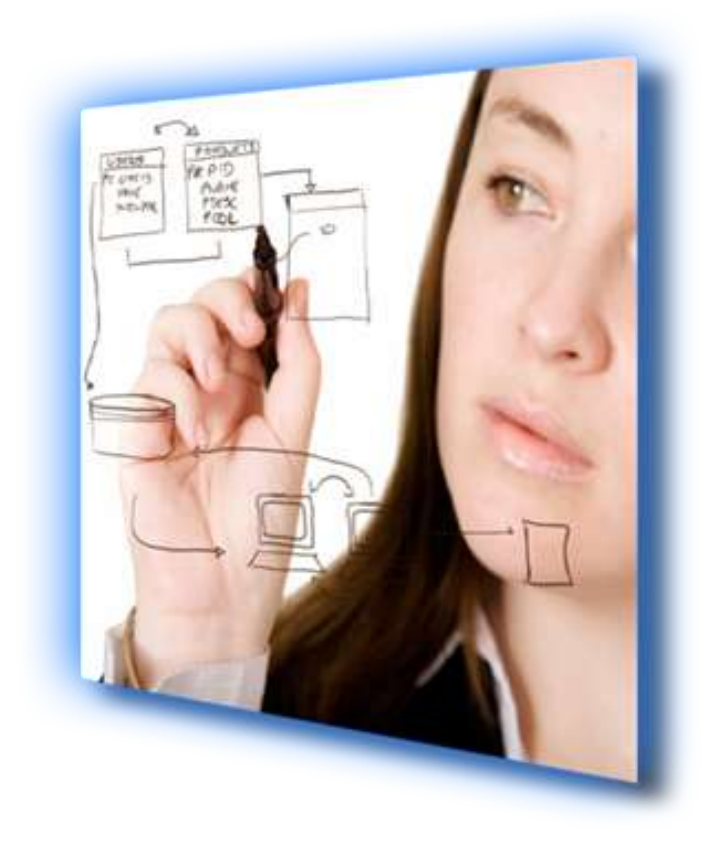

### **Bénéfices**:

- Définition complète des exigences
- Partage de l'information

### **Tendances Logicielles**

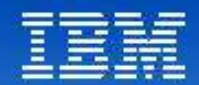

### Développement des services

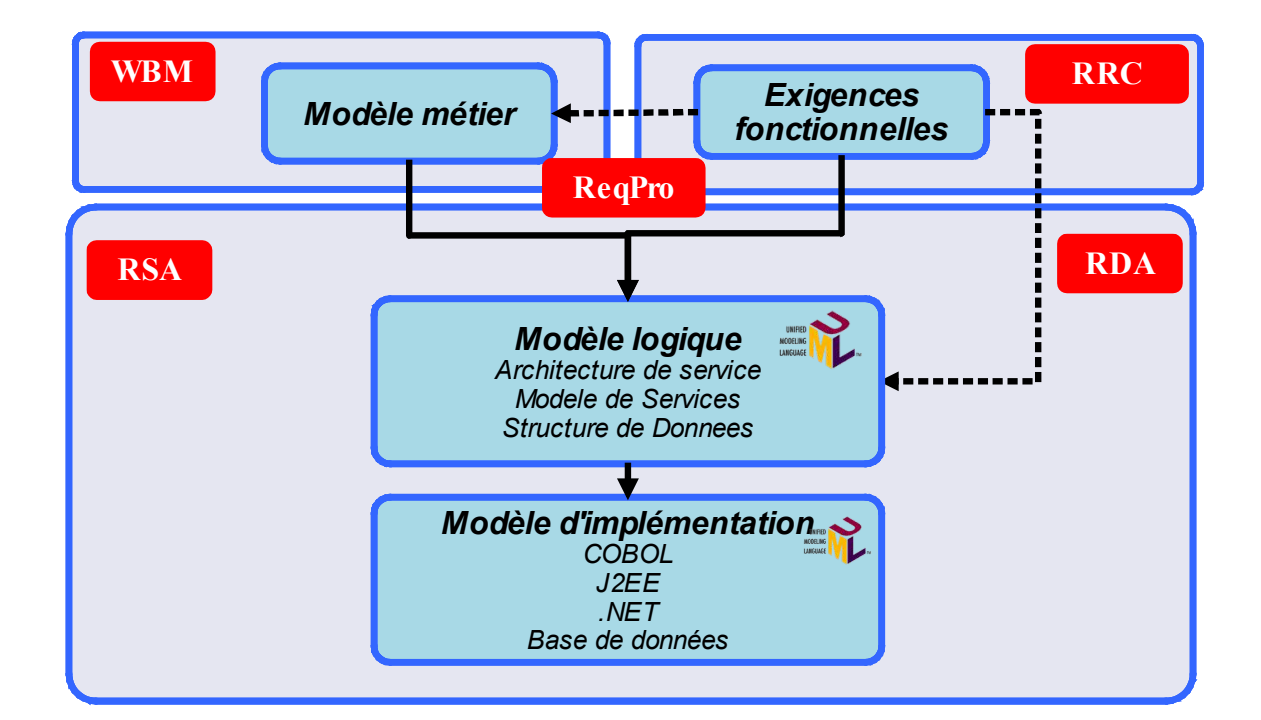

### **Tendances Logicielles** 8 **1**

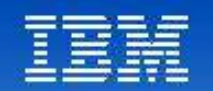

# Analyse et conception des services

- **Le modèle des processus métier peut être** transformé et visualisé en modèle UML
	- ▶ Création du modèle de conception à partir des concepts métier
- identification des services :
	- Conception de nouveaux services (top-down)
	- Identification des composants existants à des fins de réutilisation (bottom-up)
	- Approche hybride (meet in the middle)
	- Aide à la conception par l'utilisation de profils UML dédiés
- **Implémentation des services par transformation des** modèles logiques

### **Bénéfices** :

- Implémentation des services en cohérence avec les règles de conception et d'architecture
- Automatisation de l'application des patterns de conception
- Comprendre la finalité métier

### **Tendances Logicielles** 9 **1**

#### **er décembre 2008**

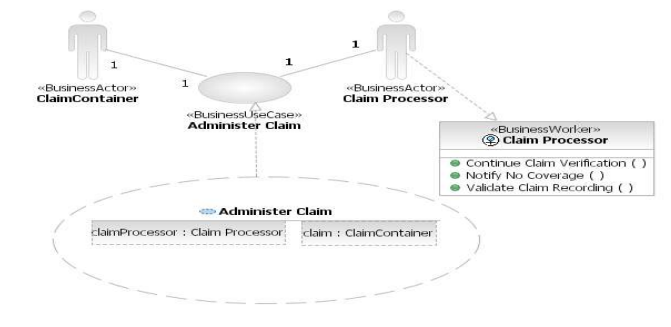

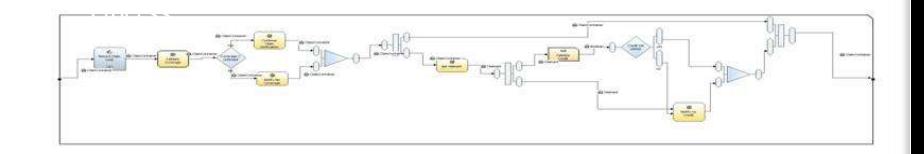

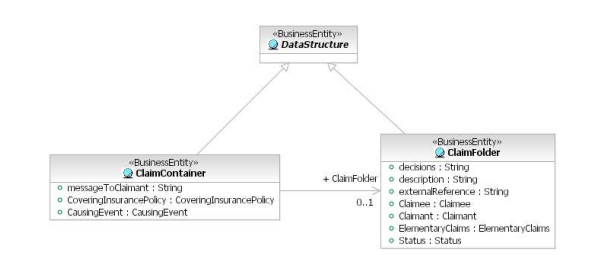

 $WBM \rightarrow$ RSA

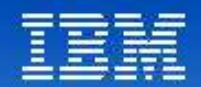

## Implémentation et déploiement des services

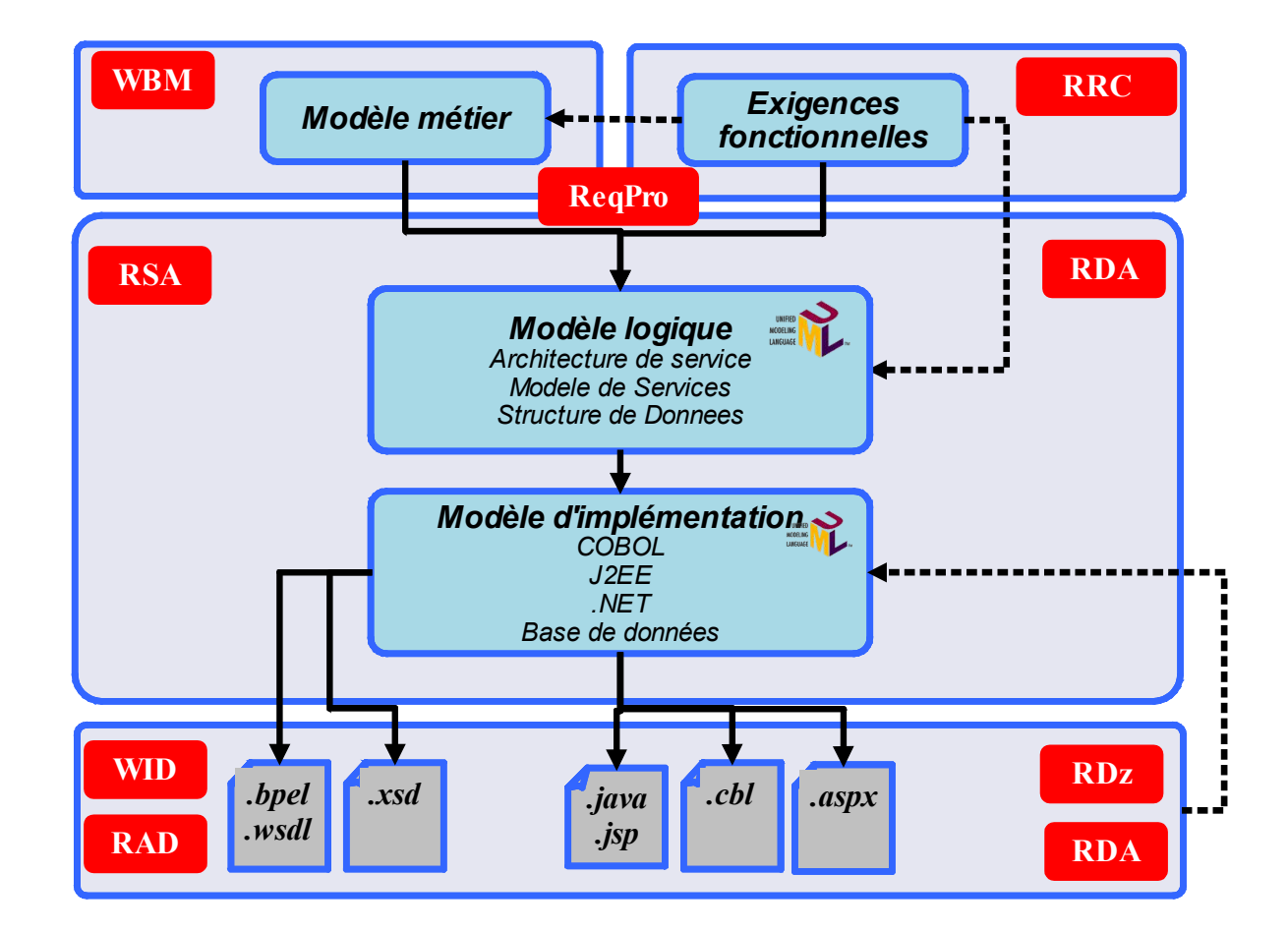

**Tendances Logicielles** 10 **1**

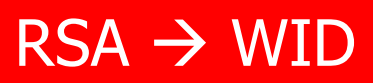

## Déploiement de services

- Génération du code (Java, Cobol, C#)
- Génération des services (XSD, WSDL, BPEL, SCA)
- Génération des scripts d'assemblage (Ant, ...)
- **Déploiement et intégration des** briques logiciels

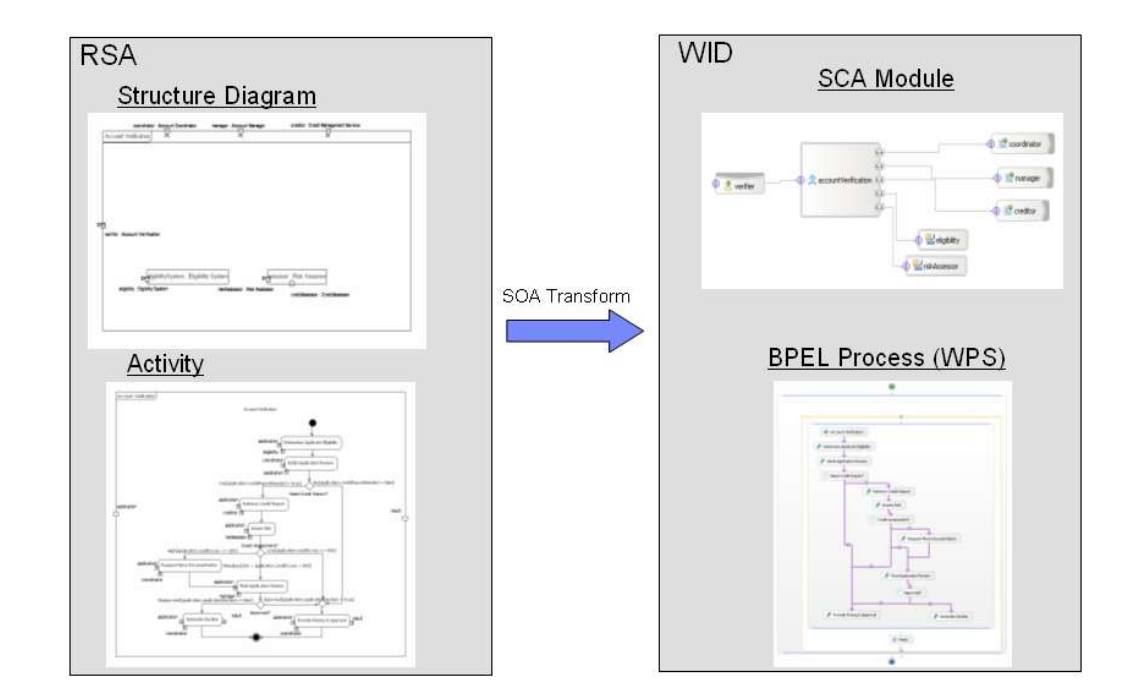

### **Bénéfices** :

- Génération automatique pour une meilleure qualité
- Automatisation complète de la chaîne de production logicielle

### **Tendances Logicielles** 11 **1**

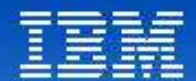

# Questions

Tendances Logicielles<br>L'architecture pour répondre aux besoins métier

1<sup>er</sup> décembre 2008

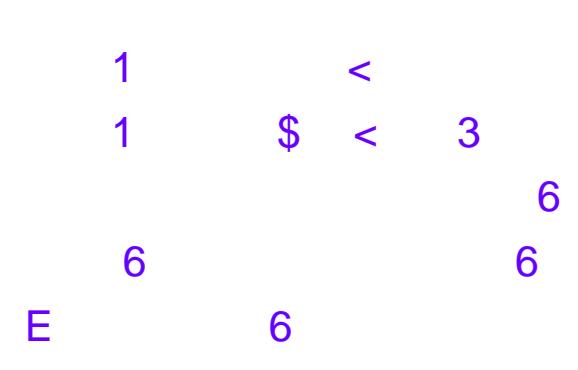

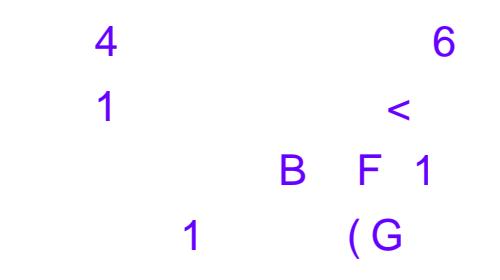

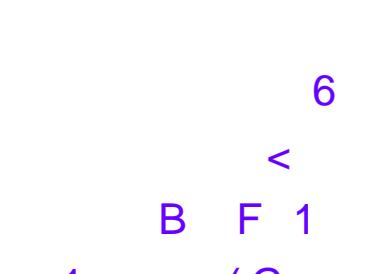

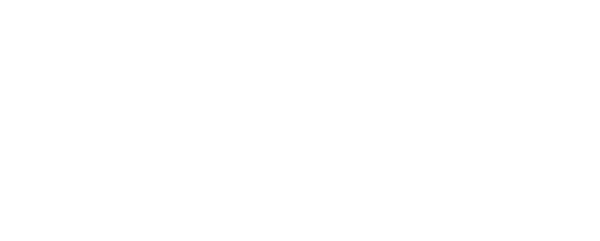

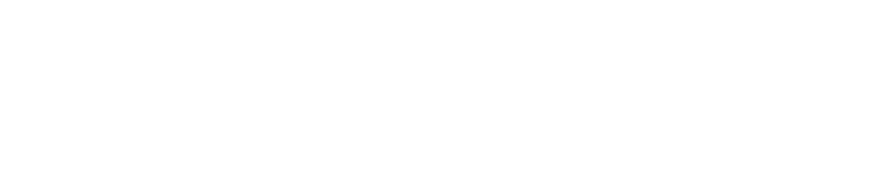

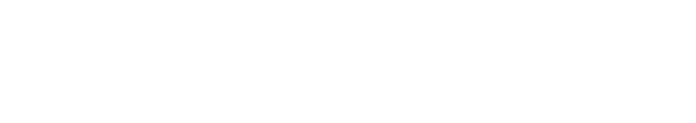